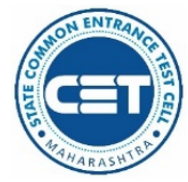

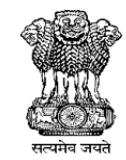

**GOVERNMENT OF MAHARASHTRA** 

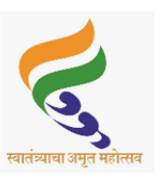

## STATE COMMON ENTRANCE TEST CELL, MAHARASHTRA STATE, MUMBAI

8th Floor, New Excelsior Building, A.K. Nayak Road, Fort, Mumbai 400 001

Tele. No. - 022-22016157/53/59 E-Mail maharashtra.cetcell@gmail.com Website -www.mahacet.org

No.TED- 1222/C.R.07/CAP/ MCA -Admission Notice/2022/1608 Date: 03/10/2022

# A**DMISSION NOTICE FOR MASTER OF COMPUTER APPLICATIONS (MCA) FOR ACADEMIC YEAR 2022-23**

This notice is being issued for Online Registration, Scanning & uploading of documents, Documents of fees (if any), document verification and Application Form Confirmation at Facilitation Centers (FC), Filling & Confirmation of Option Form Self ARC for confirmation of admission, reporting to Institute by Candidates aspiring for admissions to First Year in Master of Computer Applications (MCA) in the Government, Government Aided, University Managed Institutes, University Managed Departments and Unaided private professional educational institutes for the Academic Year 2022-23 in the Maharashtra State..

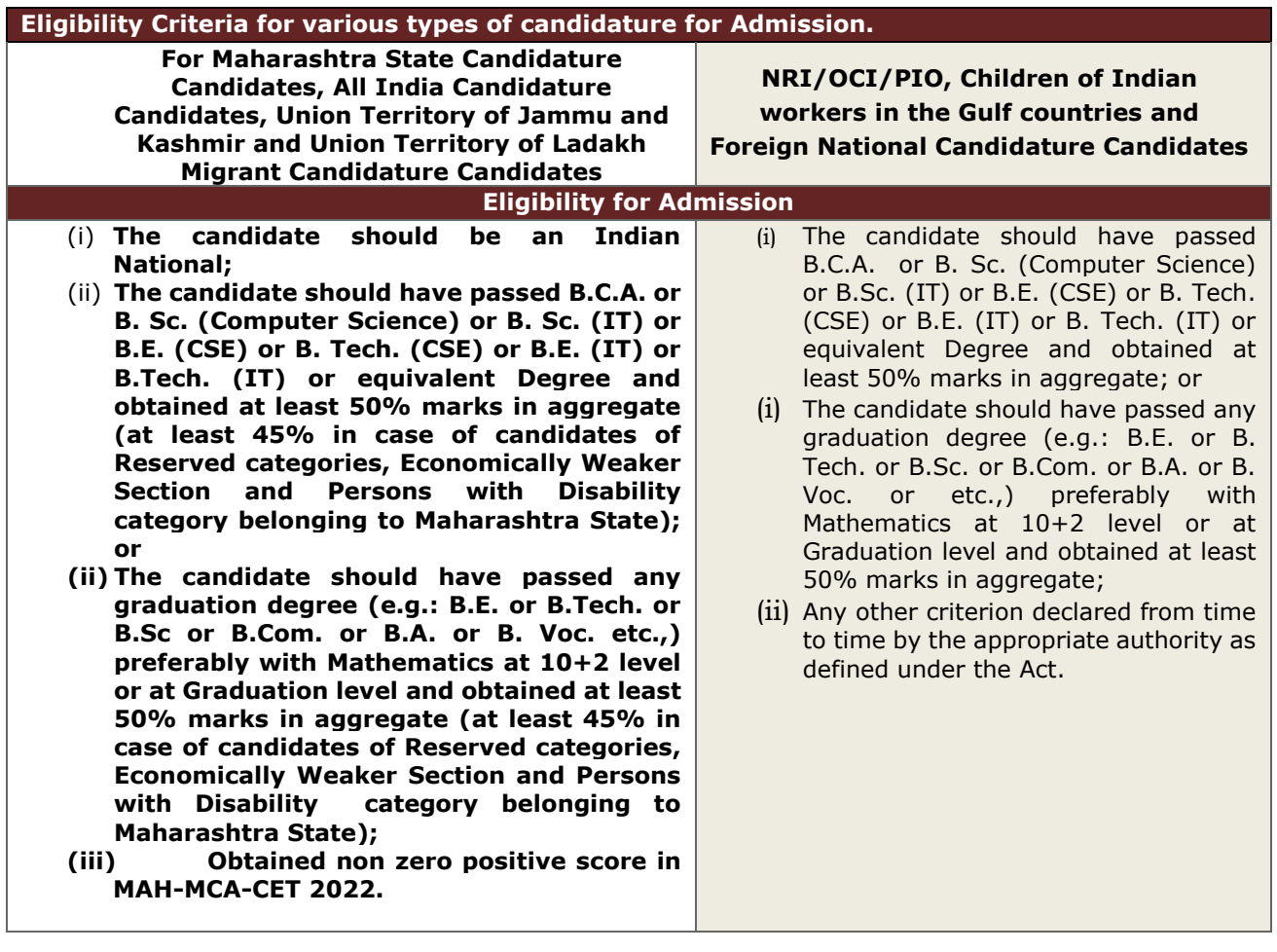

### **Online Registration for Admission :**

**1.1** The candidates should apply online on **[mca2022.mahacet.org](http://www.mahacet.org/)** as per schedule.

**1.2** Candidates who have registered for MAH-MCA-CET 2022 are not required to pay any fees for registration for admission. However other candidates belonging to NRI/ OCI / PIO, Children of Indian workers in Gulf Countries, Foreign National Candidates are required to pay fees as given below only by Credit Card/ Debit Card/ Net Banking etc. through Online mode. Fees paid is non-refundable. (No other mode of payment shall be permitted.)

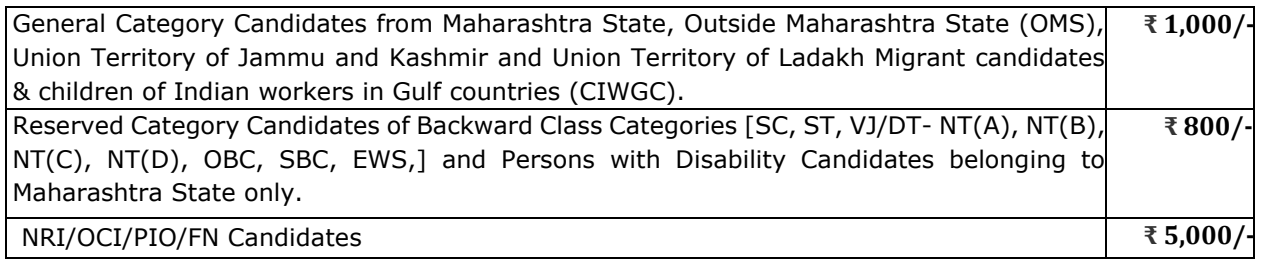

**The activities and scheduled dates for Maharashtra State/All India/NRI/OCI/PIO/CIWGC/ FNcandidates are as follows.**

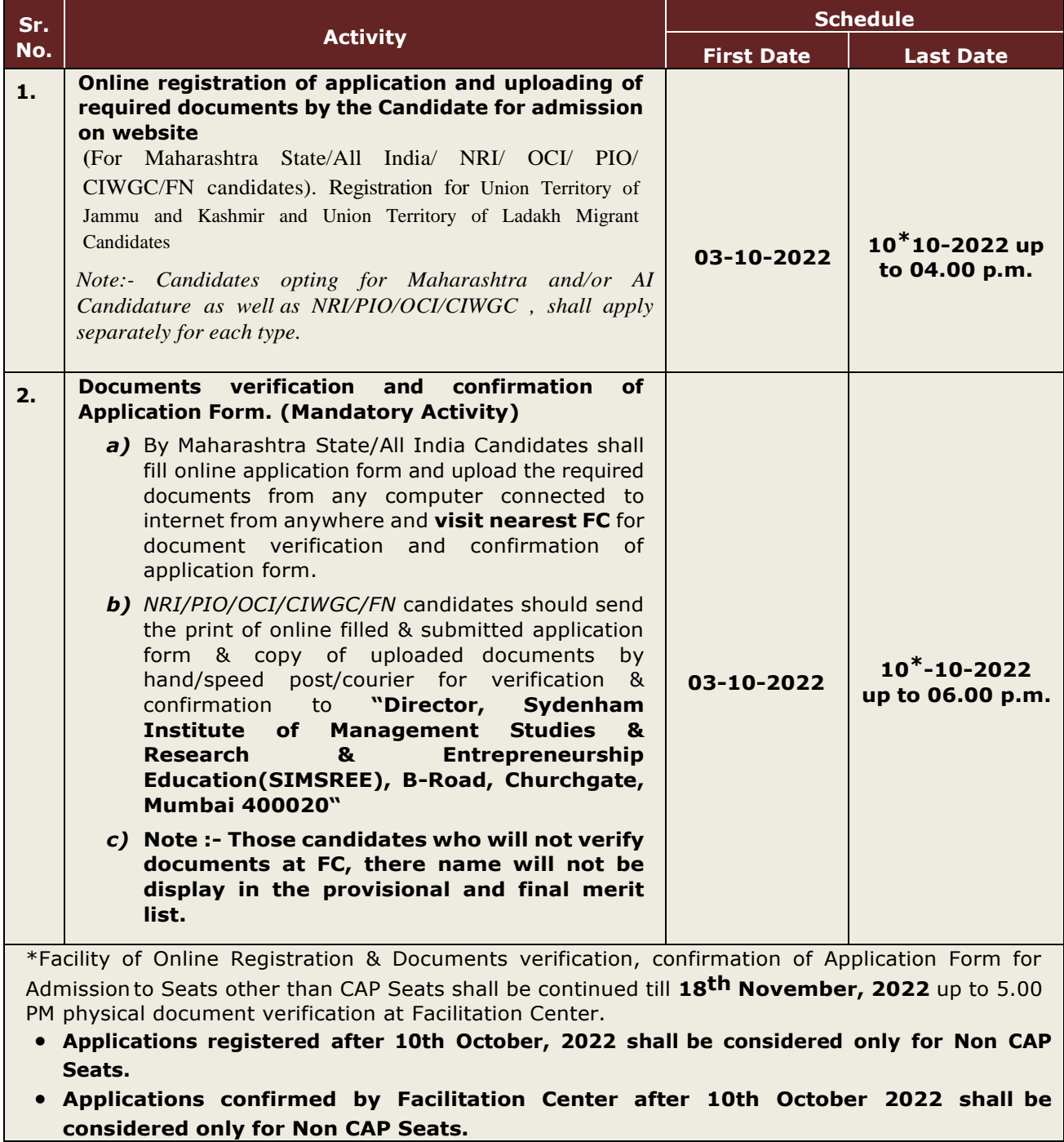

State/All India candidates on website. **12-10-2022**

**3.** Display of the provisional merit list for Maharashtra

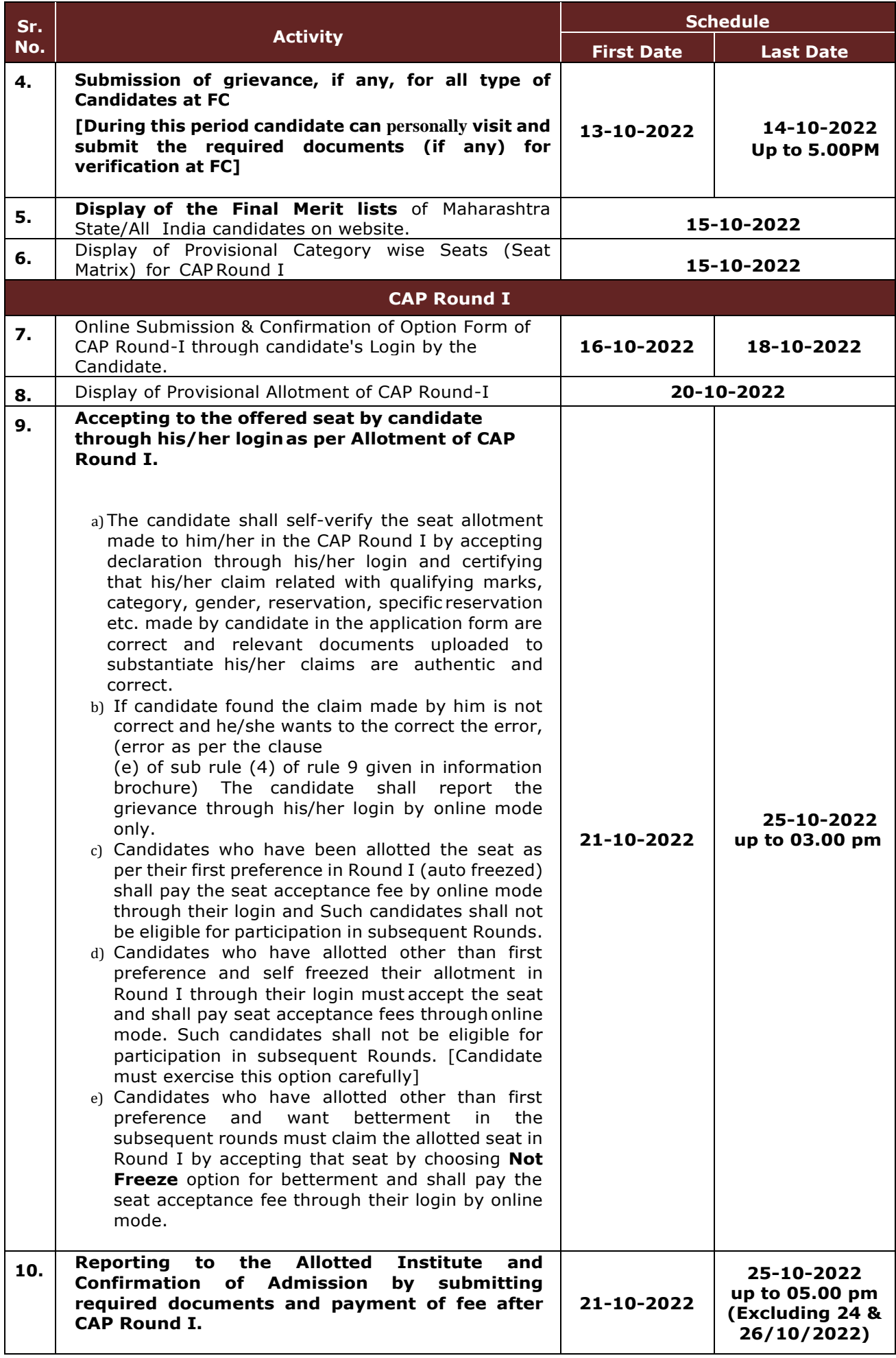

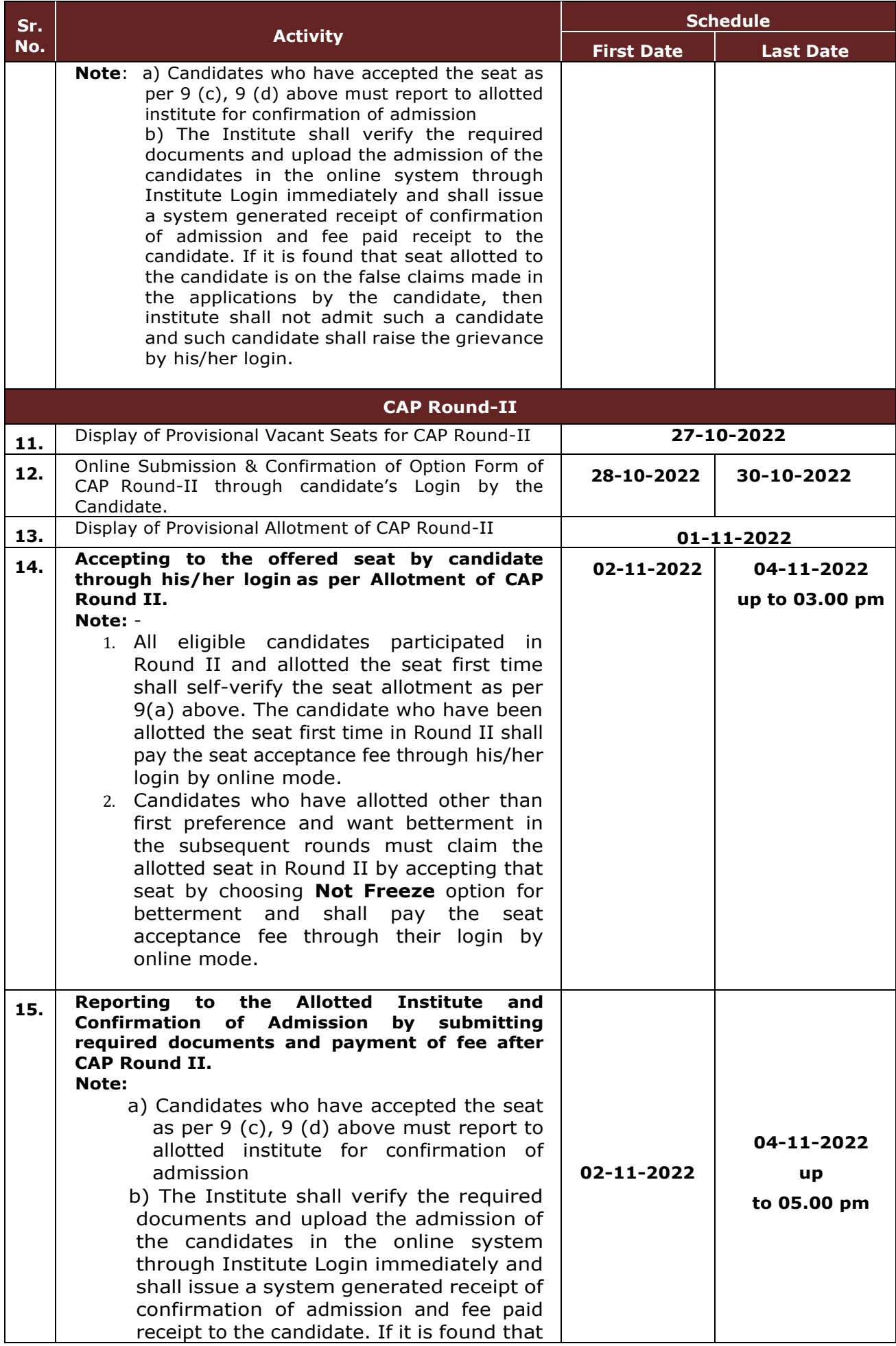

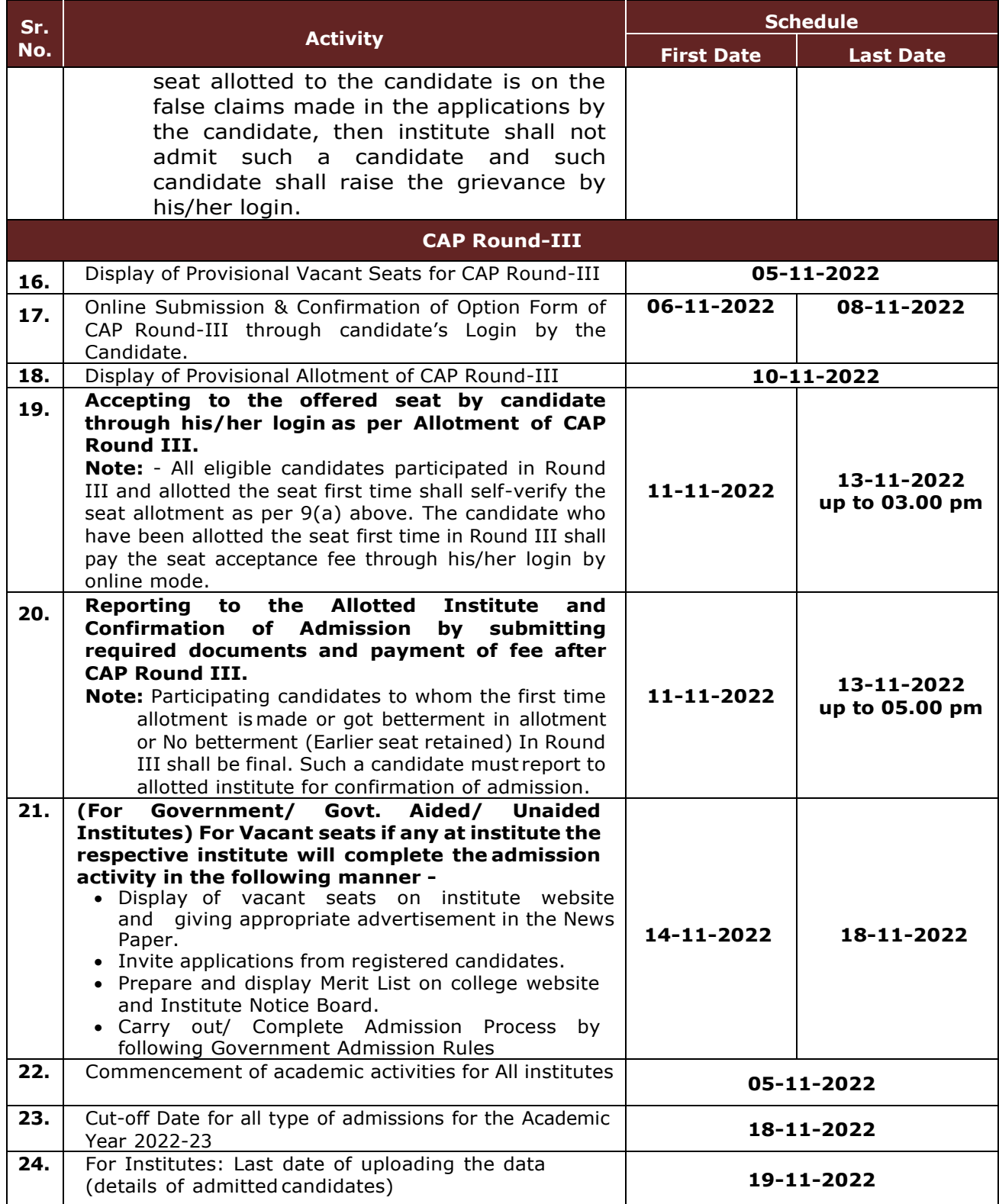

#### **Important Note: -**

- **1. All types of candidates** aspiring for admission under CAP seats shall register, get document Verified & Application Form confirmed at any designated Facilitation Center. Such eligibile registered candidates shall be considered for CAP Merit and Admission through CAP.
- **2. In case of NRI/OCI/PIO, CIWGC, FN and** Union Territory of Jammu and Kashmir and Territory of Ladakh Migrant **Candidates** after registration & confirmation of their application at **"Director,**

**Sydenham Institute of Management Studies & Research & Entrepreneurship Education(SIMSREE), B-Road, Churchgate, Mumbai 400020"** shall approach directly to the Institute for admission where such quota is granted by the appropriate authority. However, CET Cell may publish the list of such registered & eligible candidates separately on website.

- **3.** Candidate shall carry printed copy of Application Form, Original documents and one set of Xerox copies of the required documents. FC shall verify all documents from Original and put **FC stamp with date & Signature on Xerox copies** and return original and verified documents along with Receipt-cum-Acknowledgement of application form. (Candidate shall submit FC stamped & verified set of documents for re-verification after the allotment and then to the Institute at the time of reporting)
- **4.** The candidates aspiring for admission for Institutional Quota, seats remaining vacant after CAP, it is **mandatory** to get registered, documents verified and confirmation of application by FC. Such candidates must apply separately to Institutes for admissions to seats other than CAP Seats. Meritof such candidates shall be prepared by the Institute at the institute level.

## **Important Instruction for candidate :**

- 3. The candidates are required to produce the documents in original for verification and confirmation of Application Form at FC. It is mandatory on the candidate's part to produce all original documents in suppoert of the claim made by the candidate in the application form. Candidates are advised to keep the necessary documents ready at the time of Documents verification stage as per the notified schedule.
- 4. If candidates fail to confirm online filled application form at FC, then such applications will be rejected and name of such candidates will not appear in the merit list(s) prepared for the purpose of Admission for both CAP as well as Non-CAP process.
- 5. The candidates belonging to SC, VJ/DT (NT (A), NT (B), NT(C), NT (D), OBC, SBC and EWS categories shall produce "Caste Validity Certificate" and ST category shall submit "Tribe Validity Certificate". All Backward Class candidates excluding SC & ST shall produce **Non Creamy Layer** certificate **valid upto 31st March 2023.** If such candidates fail to produce the original certificate or receipt of Caste/Tribe validity certificate, Non Creamy Layer certificate and EWS certificate issued by competent authority at the time of verification at FC, then such candidates will be treated as GENERAL category candidates for CAP Admissions.
- 6. EWS candidates shall produce the Eligibility Certificate for Economically Weaker Section. (As per the format in Maharashtra State Government Resolution No. राआधो-४०१९/प्र.क्र.३१/१६-अ dated 12th February, 2019 only) as per performa V in Information Brochure.
- 7. For Union Territory of Jammu and Kashmir and Territory of Ladakh Migrant/*NRI/PIO/OCI/CIWGC/FN* Candidates: -Such Candidates will get the Receipt-cum-Acknowledgement through their login after confirmation of application by FC.
- 8. Candidates who have registered as a reserved category candidate but unable to produce required certificate for reservation claim during
- 9. documents verification stage shall have to pay difference of fee of Rs. 200/- through online mode only.
- 10. Once the candidate confirms his/her Option form online through his/her Login for the respective admission rounds, Candidate will not be allowed to change/cancel the option/preference submitted under any circumstances.
- 11. A Candidate who has been allotted a seat shall download the "Provisional Seat Allotment Letter"
- 12. The Seat Acceptance Fee shall be Rs. 1,000/- for all Candidates. The candidate has to pay the Seat Acceptance Fee during first reporting only. This fee shall be treated as non-refundable processing fee. The Seat Acceptance fees is to be paid through His/ Her Own login by ONLINE MODE only.
- 13. Seat will be confirmed by the allotted instituted after verification of the original documents and ensuring that the Candidate meets all the eligibility norms. The admission in-charge of institute shall issue the Online Receipt of admission confirmation to the candidate.
- 14. **The SC, ST, VJ/DT- NT(A), NT(B), NT(C), NT(D), OBC, SBC and EWS Candidates who submittedreceipt of Caste/Tribe Validity Certificate, Non Creamy Layer Certificate, EWS Certificate during registration, physical document verification and confirmation period should upload and verify original Caste/ Tribe Validity Certificate, Non Creamy Layer Certificate, EWS Certificate at FC and submit original certificate to the admitted institute on or before 13/11/2022 up to 03.00 p.m. otherwise these candidates admission will get automatically cancelled and shall be considered as Open category candidates for next**

#### **institute level roundprovided candidate full fill eligibility criteria for open category.**

#### **General Notes:**

- 1. Candidate can avail the IT facilities which is available at Facilitation Centre (FC) free of cost for submission, scanning uploading documents, confirmation of Application form.
- 2. Eligibility, Rules & regulations for admission are made available on the website.
- 3. The schedule displayed above is provisional and may change under unavoidable circumstances. The revised schedule, if any, will be notified on website **[www.mahacet.org](http://www.mahacet.org/)**
- 4. For queries/enquiry: **Helpline No. 18005475771/8750053358** between 09.00 a.m. to 07.00 p.m.
- 5. For queries/enquiry : Support Email Id [cetsupport@4pillarsinfotechindia.com](mailto:cetsupport@4pillarsinfotechindia.com)
- 6. All Types of Document Verification Activity remains open all days including Saturday & Sunday between 10 a.m. to 06.00 p.m. (Holidays for FC – 05 October, 2022 and 24 & 26 October, 2022)

**Sd/- Commissioner and Competent Authority State Common Entrance Test Cell, Maharashtra State, Mumbai**